### **CS111, Lecture 19 Preemption and Implementing Locks**

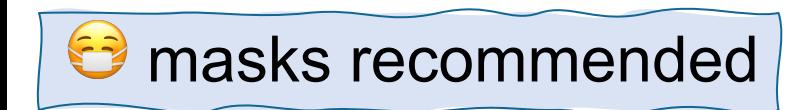

This document is copyright (C) Stanford Computer Science and Nick Troccoli, licensed under Creative Commons Attribution 2.5 License. All rights reserved. Based on slides and notes created by John Ousterhout, Jerry Cain, Chris Gregg, and others. NOTICE RE UPLOADING TO WEBSITES: This content is protected and may not be shared, uploaded, or distributed. (without expressed written permission)

### **CS111 Topic 3: Multithreading, Part 2**

**Multithreading** - *How can we have concurrency within a single process? How does the operating system support this?*

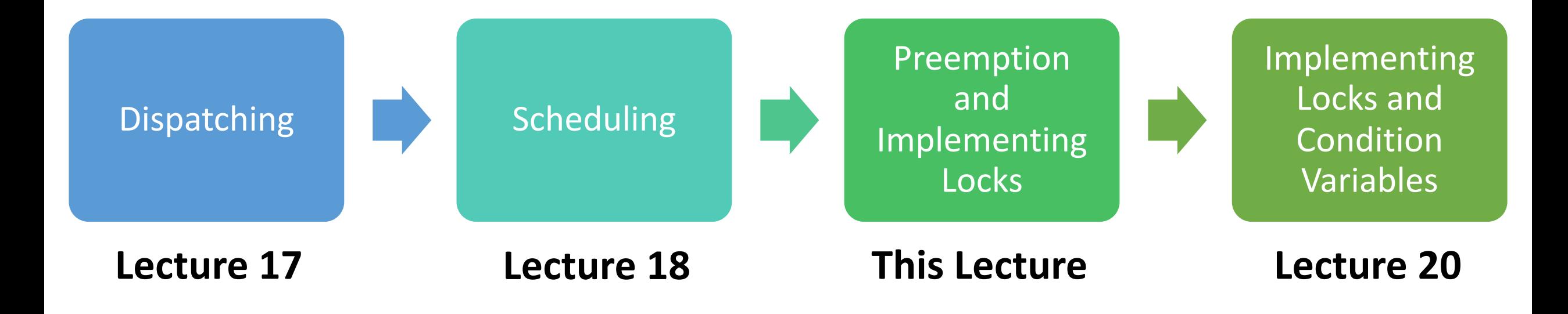

**assign5:** implement your own version of **thread**, **mutex** and **condition\_variable**!

## **Learning Goals**

- Learn about the assign5 infrastructure and how to implement a dispatcher/scheduler with *preemption*
- Understand more about how interrupts work and how they can cause race conditions
- Use our understanding of threads and interrupts to implement locks

### **Plan For Today**

- **Recap:** Scheduling
- Preemption and Interrupts
- Implementing Locks

cp -r /afs/ir/class/cs111/lecture-code/lect19 .

### **Plan For Today**

- **Recap: Scheduling**
- Preemption and Interrupts
- Implementing Locks

cp -r /afs/ir/class/cs111/lecture-code/lect19 .

## **Scheduling**

**Key Question:** How does the operating system decide which thread to run next? (e.g. many **ready** threads). Assume just 1 core.

We discussed 4 main designs:

- **1. First-come-first-serve (FIFO / FCFS):** keep threads in ready queue, add threads to the back, run thread from front until completion or blocking.
- **2. Round Robin:** run thread for one time slice, then add to back of queue if wants more time
- **3. Shortest Remaining Processing Time (SRPT):** pick the thread that will complete or block the soonest and run it to completion.
- **4. Priority-Based Scheduling:** threads have priorities, and we have one ready queue per priority. Threads adjust priorities based on time slice usage, or based on recent CPU usage (4.4 BSD Unix)

### **Shortest Remaining Processing Time**

**SRPT:** pick the thread that will finish the most quickly and run it to completion. This is the optimal solution for minimizing average response time.

What are some problems/challenges with the SRPT approach?

**Problem #1:** how do we know which one will finish most quickly? (we must be able to predict the future…)

**Problem #2:** if we have many short-running threads and one long-running one, the long one will not get to run ("starvation")

### **SRPT**

Another advantage of SRPT: improves overall resource utilization

- If a thread is **I/O-Bound**  e.g. constantly reading from disk (frequently waits for disk), it will get priority vs. thread that needs lots of CPU time – **CPU Bound**.
	- "I/O-Bound" the time to complete them is dictated by how long it takes for some external mechanism to complete its work (disk, network)
	- "CPU-Bound" the time to complete them is dictated by how long it takes us to do the CPU computation

Gives preference to those who need the least.

### **Plan For Today**

- **Recap:** Scheduling
- **Preemption and Interrupts**
- Implementing Locks

cp -r /afs/ir/class/cs111/lecture-code/lect19 .

### **Preemption and Interrupts**

On assign5, you'll implement a **combined scheduler+dispatcher** using the Round Robin approach.

• *Preemptive*: threads can be kicked off in favor of others (after time slice)

To implement this, we've provided a **timer** implementation that lets you run code every X microseconds.

• Fires a timer interrupt at specified interval

**Idea:** we can use the timer handler to trigger a context switch!

### **Timer Demo**

// this program runs timer interrupt handler every 0.5 seconds

```
void timer interrupt handler() {
     cout << "Timer interrupt occurred!" << endl;
}
```

```
int main(int argc, char *argv[]) { 
     // specify microsecond interval and function to call
    timer init(500000, timer_interrupt_handler);
     while (true) {}
}
```
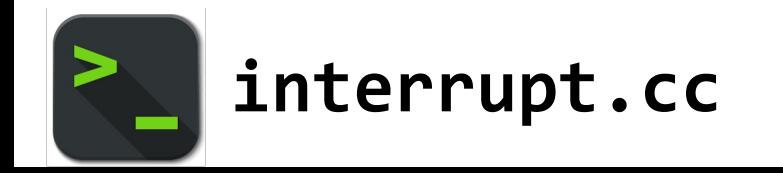

### **Timer and Interrupts**

We can use the timer to trigger a context switch!

- For simplicity, on assign5 we'll always do a context switch when the timer fires (e.g. even if a thread finished early, and another started early, we still switch every X ms)
- **Key idea:** interrupts can be turned "on" and "off" globally in the OS. Why is this useful?
- **Key detail:** the timer disables interrupts when running your timer handler, to avoid the timer interrupting itself. Interrupts are re-enabled once the handler finishes.

### **Timer Demo**

// this program runs timer interrupt handler every 0.5 seconds void timer\_interrupt\_handler() { disabled at start cout << "Timer interrupt occurred!" << endl; } int main(int argc, char \*argv[]) { // specify microsecond interval and function to call timer init(500000, timer\_interrupt\_handler); while (true) {} } **Interrupts globally Interrupts globally re-enabled after**

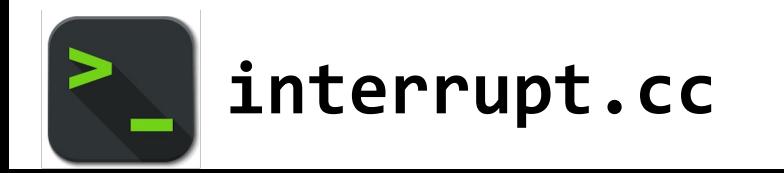

### **Timer and Interrupts**

We can use the timer to trigger a context switch! Let's see what this looks like.

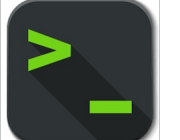

**context-switch-preemption-buggy.cc**

If we are switching between two already-running threads, interrupts will always be properly enabled and disabled. Let's see how! (Note: assumption we are running on a single-core system)

### **Thread #1 (Running)**

}

```
void timer_interrupt_handler() {
 ...
context switch(*nonrunning thread,
                *current_thread);
}
```
### int main(int argc, char \*argv[]) { ...

```
 while (true) {
         cout << "I am the main thread" 
              << endl;
 }
```
### **Thread #2**

```
void timer_interrupt_handler() {
 ...
context_switch(*nonrunning_thread,
                *current_thread);
}
void other func() \{ while (true) {
         cout << "Other thread here! 
Hello." << endl;
 }
}
```
**Interrupts ON**

### **Interrupts OFF**

#### **Thread #1 (Running)** void timer\_interrupt\_handler() { ... context switch(\*nonrunning thread, \*current\_thread); } int main(int argc, char \*argv[]) { ... while (true) { cout << "I am the main thread" << endl; } } **Thread #2** void timer\_interrupt\_handler() { ... context\_switch(\*nonrunning\_thread, \*current\_thread); } void other func() { while (true) { cout << "Other thread here! Hello." << endl; } } Timer!

**Thread #2**

### **Thread #1 (Running)**

```
void timer_interrupt_handler() {
                                           ...
                                          context_switch(*nonrunning_thread,
                                                          *current_thread);
                                          }
                                          void other func() \{ while (true) {
                                                   cout << "Other thread here! 
                                          Hello." << endl;
                                           }
                                          }
void timer_interrupt_handler() {
 ...
context switch(*nonrunning thread,
                *current_thread);
}
int main(int argc, char *argv[]) {
 ...
     while (true) {
         cout << "I am the main thread" 
              << endl;
 }
}
```
**Interrupts OFF**

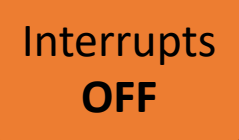

#### **Thread #2 (Running)** void timer\_interrupt\_handler() { ... context\_switch(\*nonrunning\_thread, \*current\_thread); } void other func()  $\{$  while (true) { cout << "Other thread here! Hello." << endl; } } **Thread #1** void timer\_interrupt\_handler() { ... context switch(\*nonrunning thread, \*current\_thread); } int main(int argc, char \*argv[]) { ... while (true) { cout << "I am the main thread" << endl; } }

**Thread #2 (Running)**

### **Interrupts ON**

### **Thread #1**

```
void timer_interrupt_handler() {
                                            ...
                                          context_switch(*nonrunning_thread,
                                                           *current_thread);
                                           }
                                          void other func() \{ while (true) {
                                                    cout << "Other thread here! 
                                          Hello." << endl;
                                                }
                                           }
void timer_interrupt_handler() {
 ...
context switch(*nonrunning thread,
                *current_thread);
}
int main(int argc, char *argv[]) {
 ...
     while (true) {
         cout << "I am the main thread" 
              << endl;
 }
}
```
**Thread #2 (Running)**

### **Interrupts ON**

### **Thread #1**

```
void timer_interrupt_handler() {
                                            ...
                                          context_switch(*nonrunning_thread,
                                                           *current_thread);
                                          }
                                          void other func() {
                                               while (true) {
                                                    cout << "Other thread here! 
                                          Hello." << endl;
                                                }
                                           }
void timer_interrupt_handler() {
 ...
context switch(*nonrunning thread,
                *current_thread);
}
int main(int argc, char *argv[]) {
 ...
     while (true) {
         cout << "I am the main thread" 
              << endl;
 }
}
```
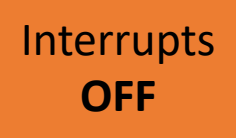

### **Thread #1**

```
}
                                          }
                                         }
void timer_interrupt_handler() {
 ...
context switch(*nonrunning thread,
                *current_thread);
}
int main(int argc, char *argv[]) {
 ...
     while (true) {
         cout << "I am the main thread" 
              << endl;
 }
}
                                 Timer!
```

```
void timer_interrupt_handler() {
 ...
context_switch(*nonrunning thread,
                *current_thread);
void other func() {
     while (true) {
         cout << "Other thread here! 
Hello." << endl;
```
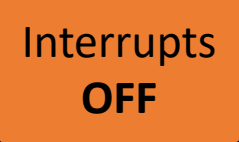

#### ... } } **Thread #1** void timer\_interrupt\_handler() { ... context switch(\*nonrunning thread, \*current\_thread); } int main(int argc, char \*argv[]) { ... while (true) { cout << "I am the main thread" << endl; }

}

```
void timer_interrupt_handler() {
context_switch(*nonrunning_thread,
                *current_thread);
void other func() \{ while (true) {
         cout << "Other thread here! 
Hello." << endl;
}
```
**Thread #2**

### **Thread #1 (Running)**

```
void timer_interrupt_handler() {
                                           ...
                                          context_switch(*nonrunning_thread,
                                                          *current_thread);
                                          }
                                          void other func() \{ while (true) {
                                                   cout << "Other thread here! 
                                          Hello." << endl;
                                           }
                                          }
void timer_interrupt_handler() {
 ...
context switch(*nonrunning thread,
                *current_thread);
}
int main(int argc, char *argv[]) {
 ...
     while (true) {
         cout << "I am the main thread" 
              << endl;
 }
}
```
**Interrupts OFF**

### **Interrupts ON**

#### **Thread #2** void timer\_interrupt\_handler() { ... context\_switch(\*nonrunning\_thread, \*current\_thread); } void other func()  $\{$  while (true) { cout << "Other thread here! Hello." << endl; } } **Thread #1 (Running)** void timer\_interrupt\_handler() { ... context\_switch(\*nonrunning\_thread, \*current\_thread); } int main(int argc, char \*argv[]) { ... while (true) { cout << "I am the main thread" << endl; } }

### **Interrupts ON**

#### **Thread #2** void timer\_interrupt\_handler() { ... context\_switch(\*nonrunning\_thread, \*current\_thread); } void other func()  $\{$  while (true) { cout << "Other thread here! Hello." << endl; } } **Thread #1 (Running)** void timer\_interrupt\_handler() { ... context switch(\*nonrunning thread, \*current\_thread); } int main(int argc, char \*argv[]) { ... while (true) { cout << "I am the main thread" << endl; } }

What about when a thread runs for the first time? Will interrupts be enabled?

**Thread #2**

**Interrupts ON**

```
void timer_interrupt_handler() {
                                           ...
                                          context_switch(*nonrunning_thread,
                                                          *current_thread);
                                          }
                                          void other func() {
                                               while (true) {
                                                   cout << "Other thread here! 
                                          Hello." << endl;
                                           }
                                          }
void timer_interrupt_handler() {
 ...
context switch(*nonrunning thread,
                *current_thread);
}
int main(int argc, char *argv[]) {
 ...
     while (true) {
         cout << "I am the main thread" 
              << endl;
 }
}
```
**Thread #2**

#### **Interrupts OFF**

```
void timer_interrupt_handler() {
                                          ...
                                         context_switch(*nonrunning_thread,
                                                         *current_thread);
                                         }
                                         void other func() {
                                              while (true) {
                                                  cout << "Other thread here! 
                                         Hello." << endl;
                                          }
                                         }
                   Timer!
void timer_interrupt_handler() {
 ...
context_switch(*nonrunning_thread,
                *current_thread);
}
int main(int argc, char *argv[]) {
 ...
     while (true) {
         cout << "I am the main thread" 
              << endl;
 }
}
```
**Thread #2**

**Interrupts OFF**

```
void timer_interrupt_handler() {
                                           ...
                                          context_switch(*nonrunning_thread,
                                                          *current_thread);
                                          }
                                          void other func() {
                                               while (true) {
                                                   cout << "Other thread here! 
                                          Hello." << endl;
                                           }
                                          }
void timer_interrupt_handler() {
 ...
context switch(*nonrunning thread,
                *current_thread);
}
int main(int argc, char *argv[]) {
 ...
     while (true) {
         cout << "I am the main thread" 
              << endl;
 }
}
```
**Thread #2 (Running)**

#### **Interrupts OFF**

```
void timer_interrupt_handler() {
                                           ...
                                          context_switch(*nonrunning_thread,
                                                          *current_thread);
                                          }
                                          void other func() {
                                               while (true) {
                                                   cout << "Other thread here! 
                                          Hello." << endl;
                                           }
                                          }
void timer_interrupt_handler() {
 ...
context switch(*nonrunning thread,
                *current_thread);
}
int main(int argc, char *argv[]) {
 ...
     while (true) {
         cout << "I am the main thread" 
              << endl;
 }
}
```
**Thread #2 (Running)**

#### **Interrupts OFF**

### **Thread #1 (Running)**

```
void timer_interrupt_handler() {
                                           ...
                                          context_switch(*nonrunning thread,
                                                           *current_thread);
                                          }
                                          void other func() \{ while (true) {
                                                   cout << "Other thread here! 
                                          Hello." << endl;
                                           }
                                          }
     Problem: when we start executing another thread for the first time, it 
void timer_interrupt_handler() {
 ...
context_switch(*nonrunning_thread,
                *current_thread);
}
int main(int argc, char *argv[]) {
 ...
     while (true) {
         cout << "I am the main thread" 
              << endl;
 }
}
```
won't re-enable interrupts, so the timer won't be heard anymore!

# **Demo: context-switchpreemption-buggy.cc**

## **Enabling Interrupts**

```
Solution: manually enable interrupts when a thread is first run.
void other func() \{intr_enable(true); // provided func to enable/disable
    while (true) {
        cout << "Other thread here! Hello." << endl;
    }
}
```
You'll need to do this on assign5 when a thread is first run.

### **Interrupts So Far**

- Interrupts can be turned on and off globally
- When the timer fires, it disables interrupts while the timer handler is running, and re-enables them after
- We must make sure that the *new* thread always enables interrupts when it is switched to

### **Plan For Today**

- **Recap:** Scheduling
- Preemption and Interrupts
- **Implementing Locks**

cp -r /afs/ir/class/cs111/lecture-code/lect19 .

### **Implementing Locks**

Now that we understand how thread dispatching/scheduling works, we can write our own **mutex** implementation! Mutexes need to block threads (functionality the dispatcher / scheduler provides).

What does the design of a lock look like? What state does it need?

- Track whether it is locked / unlocked
- The lock "owner" (if any) perhaps combine with first bullet
- A list of threads waiting to get this lock

### **Implementing Locks**

Now that we understand how thread dispatching/scheduling works, we can write our own **mutex** implementation! Mutexes need to block threads (functionality the dispatcher / scheduler provides).

What does the design of a lock look like? What state does it need?

- Track whether it is locked / unlocked
- The lock "owner" (if any) perhaps combine with first bullet
- A list of threads waiting to get this lock

We can keep a queue of threads (for fairness).

### **Lock**

- 1. If this lock is unlocked, mark it as locked by the current thread
- 2. Otherwise, add the current thread to the back of the waiting queue

```
// Instance variables
int locked = 0;
ThreadQueue q;
void Lock::lock() {
     if (!locked) {
        locked = 1; } else {
         q.add(currentThread);
         blockThread(); // block/switch to next ready thread
    }<br>}
}
```
### **Unlock**

- 1. If no-one is waiting for this lock, mark it as unlocked
- 2. Otherwise, keep it locked, but unblock the next waiting thread

```
// Instance variables
int locked = 0;
ThreadQueue q;
void Lock::unlock() {
    if (q.\nempty()) {
        locked = 0; } else {
         unblockThread(q.remove()); // add to ready queue
     }
}
```
### **Implementing Locks**

With our understanding of threads and how they are run and switched between, we can understand how a mutex works – cool!

**Question:** could race conditions occur in our mutex implementation? **Yes.** We can be interrupted at any time to switch to another thread.

### **What could happen if two threads try to lock at the same time?**

}

```
// Instance variables
int locked = 0;
ThreadQueue q;
```
}

}

```
void Lock::lock() {
     if (!locked) {
        locked = 1; } else {
```

```
 q.add(currentThread);
 // block/switch to next
 // ready thread
 blockThread();
```

```
void Lock::unlock() {
    if (q.\nempty()) {
        locked = 0; } else {
         // add to ready queue
         unblockThread(q.remove()); 
     }
```
### **Respond on PollEv:** pollev.com/cs111fall23 or text CS111FALL23 to 22333 once to join.

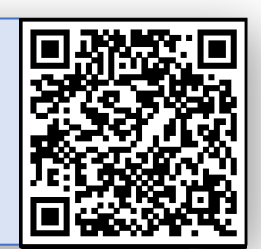

#### What is an example of a race condition if two threads try to lock the same mutex?

Nobody has responded yet.

Hang tight! Responses are coming in.

Start the presentation to see live content. For screen share software, share the entire screen. Get help at pollev.com/app

43

### **Race Conditions**

```
// Instance variables
int locked = 0;
ThreadQueue q;
void Lock::lock() {
     if (!locked) {
        locked = 1; } else {
         q.add(currentThread);
```
}

}

```
void Lock::unlock() {
    if (q.\nempty()) {
        locked = 0; } else {
         // add to ready queue
         unblockThread(q.remove()); 
     }
}
```

```
 // block/switch to next
 // ready thread
 blockThread();
```
**One possible problem:** thread 1 is in the middle of getting ownership, but then the timer fires, we switch to thread 2, and it locks the mutex. Then thread 1 resumes and *also* gets the mutex.

### **Locks and Race Conditions**

We can have race conditions *within the thing that helps us prevent race conditions?* How are we supposed to fix *that*?

• We can't use a mutex, because we're writing the code to implement it!

More next time…

### **Recap**

- Recap: Scheduling
- Preemption and Interrupts
- Implementing Locks

**Next time:** More about mutex and condition variable implementations

**Lecture 19 takeaway:** To implement preemption and locks, we must make sure to correctly enable and disable interrupts. Locks consist of a waiting queue and context switching to make threads sleep.